# ワーキングメモリと学習ストラテジーからみた フランス語学習者の習熟度別グループの特質

# 大岩昌子

### 0. はじめに

大学の語学教育において、習熟度別教育という制度が導入、実践されて 久しい。この制度では、学習者の目標言語に対する習熟度が客観的に評価 され、習熟度別グループに編成されるのが通例である。本稿は、こうして 編成された各グループには、目標言語の習熟度以外に如何なる特質がある かという点に注目し、主に以下2つの観点から探ることを目的とする。各 グループにおける、目標言語の習熟度以外の様相、あるいは問題点などを 明らかにすることで、習熟度別教育をいかに行うべきか考える一助とした  $V_{\lambda}$ 

フランス語を主専攻とする2年次生のうち上位クラス (28名) と標準ク ラス (28名) を被験者として設定、2年次I期末に行った、RST (リーディ ングスパンテスト)、および学習ストラテジーに関するアンケート調査の 結果を検討する。この習熟度別編成は、1年次Ⅱ期末に行われた学科内の 統一テストの成績によりなされている。各グループの平均得点は、上位ク ラス18.0点. 標準クラス14.6点 (25点満点) であった。両クラスとも、週に 6コマ (1コマ90分) のフランス語の授業を受講、うち3コマはフランス 人教員. 3コマは日本人教員によるものである。すべての授業で、外国人 のためのフランス語教授法に則って作成された、同一の教科書(FORUM I, II, Hachette) が用いられている。このシステムは1年次、2年次とも同様 に機能している。

# I. 方法

# 1 リーディングスパンテスト (RST) による検討

ワーキングメモリは作業記憶あるいは作動記憶とも呼ばれ、近年その高 次認知に果たす重要な役割が認識されるようになってきた。ワーキングメ モリ・スパンを測定するテストのうち言語性ワーキングメモリを測定する ものとして広く用いられているのが、リーディングスパンテスト (RST) である。RST は苧阪 (2000) に詳しい。RST の手法は単語数が13から16の 短文を次々と音読させながら、文末の単語(ターゲット語)を一つずつ記 憶させ、規定数の文を音読した後にその単語を系列再生するというもので ある。これは、視覚的に提示された文を読み上げるという情報処理に関わ る作業と、単語の記憶という情報保持に関わる作業を同時に被験者に課す ものであり、複数の作業を同時並列的に遂行するというワーキングメモリ の概念を適切に反映していると考えられている。

本実験では被験者らを個別に呼び、5つのフランス語文を一つずつ見 せ、音読させると同時に文末の単語を記憶させ、5つ目の文が終わったと ころで、ターゲット単語を系列再生させる方法をとる。被験者には音読試 験としてあり、正確に読むように指示する。RSTの原則的な手法では、単 語数が13~16の短文を読ませる事となっているが、今回の被験者らの習熟 度、習得語彙などを考慮し、以下のようなフランス語文を提示する。得ら れた得点を上位グループ、標準グループの群間でt検定を行い、比較分析を する。

提示する文: がターゲット単語

- 1. A Paris, il y a beaucoup d'hôtels.
- 2. Les hôtels de luxe ont tous le confort.
- 3. Dans les hôtels bon marché, les chambres sont petites.
- 4. Ils aiment regarder de beaux tableaux.
- 5. Jiro a rendez vous devant l'Institut de France.

#### 2. 学習ストラテジー調査による検討

学習ストラテジーにはさまざまな学習法が含まれるが、Oxford (1990) はその特徴から、言語に直接働きかける「直接ストラテジー」と学習を間 接的に支える「間接ストラテジー」の2つに大きく分類する。これらはさ らに以下の6つのカテゴリーに分類されるものの、Oxford は各カテゴリー の相互依存性、すなわち様々なストラテジーが重ね合わせて使われる可能 性を示す。

|間接ストラテジー | メタ認知ストラテジー<br>| 情意ストラテジー<br>| 社会的ストラテジー

さらにそれぞれのストラテジーが細分化され、62種類のストラテジーが 提案されているが、ここではこの中から筆者が選定、修正した15項目によ りアンケート調査表を作成、被験者に一斉に配布、回収する。各項目は以 下のように各ストラテジーに対応すると考えられる。

- 1. 記憶すべきことは繰り返し書いて記憶する。 →記憶
- 2. 意味をイメージや音と結びつけて記憶する。 →記憶
- 3. 単語などの記憶の場合、自然の状況の中で覚える。 →認知
- 4. 学習の目標を明確に持っている。→メタ認知
- 5. 文法などの学習時、その分析・推論をする。→認知
- 6. 非言語的な手がかり (身振りなど) を使い、言葉の問題を解決しよ うとする。→補償

7. 既に学習したことと新しく学習することを結びつける。→メタ認知

- 8. 話すより聞くことにまず集中する。→メタ認知
- 9. 学習を順序立てて計画する。→メタ認知
- 10. 自分が学習できているか客観的に評価する。→メタ認知
- 11. 自分の不安を軽くするためにリラックスするようにしている。 →情意
- 12 自分の感情をよく把握するようにしている。→情意
- 13. わからないところは質問をよくする。→社会的
- 14. 友人や他の学習者と協力して学習する。→社会的
- 15 フランス語圏の人のことを感情的に理解する。→情意

#### Ⅱ. 結果

#### 1. RST の結果

ターゲット単語を系列再生させる方法で得られた得点を、上位、標準グ ループ間でt検定により分析したところ、p<.017で両グループの得点に有 意差が認められた(平均点/SD:上位クラス3.0点/0.940. 標準クラス  $2.3$ 点  $(0.950)$ 。

また、ターゲット以外の単語を誤って再生したのが、標準クラスでは28 名中9名であったが、上位クラスでは3名のみであった。

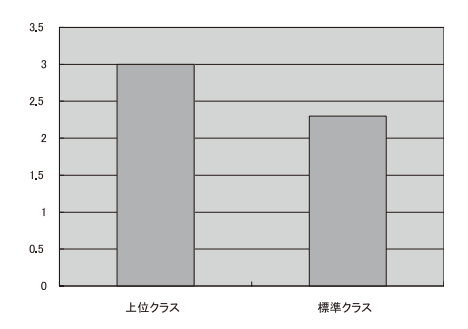

図1:上位、標準クラスのリーディングスパンテストの結果

 $-20-$ 

# 2. 学習ストラテジー調査の結果

次のグラフは、アンケート調査の各項目で「大いに当てはまる」「大体 当てはまる」と答えた学習者の数を、各学習ストラテジーごとに平均した

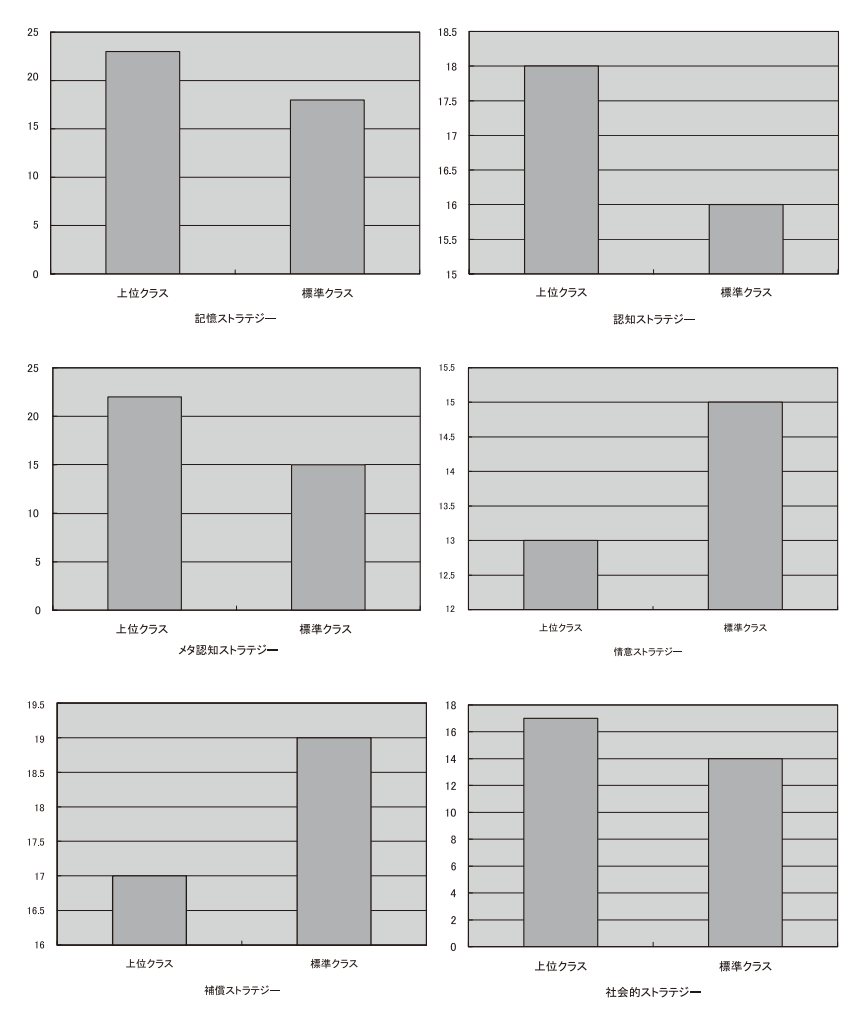

図2:上位、標準クラスの学習ストラテジーに関するアンケート調査結果 (縦軸:人数)

ものを、習熟度別に表したものである。

#### Ⅲ 老容

学習ストラテジーに関わるアンケート調査からまず明らかなのは、上位 グループが記憶、認知、メタ認知、社会的ストラテジーを、標準グループ が補償、情意ストラテジーを活用しており、上位グループがより多くのス トラテジーを使用しているという実態である。特に上位グループはメタ認 知ストラテジーをより活用していることから、自己を客観的に観察、学習 をコントロールするようモニターしていると推察される。このメタ認知ス トラテジーの中を詳しく見ると、両グループにおいて差が認められるの は、「学習目標の明確な設定」、「既に学習した事と新しく学習する事を結 びつける」、「学習を順序立てて計画する」という項目である。これらの項 目に共通して見られるのは、学習の連続性、継続性に対する意識である。 こうした意識がなければ、言語の文法規則の結びつきや階層化などに対し 配慮が欠ける事となり、結果的に言語習得を望むことはできない。また、 学習目標は短期、中期、長期のいずれもありうるが、こうした「目標」は 学習の動機付けに確実に関わると考えられる。昨今盛んに押し進められて いる自立学習型語学学習は、この点を無視して効果的に行われるのか、改 めて疑問視されるところである。

一方、情意ストラテジーを多く使用する標準グループは、一見するとリ ラックスしているかのようだが、逆に初習言語学習のストレスが大きいた めに、自分の感情を意識してコントールしている姿が伺える。また、言語 によるコミュニケーションがままならないことから、身振りなどの補償ス トラテジーを活用するのも自然なことであろう。

RST 課題における個人差を調べた過去の実験では、RST が短期記憶の個 人差を測定する従来の記憶範囲課題などとは異なり、処理と保持の機能を 同時に備える記憶システムとしてのワーキングメモリの個人差を測定する 課題である事を明示している (苧阪2000)。さらに、読み活動は文字の知覚 的入力と言った基礎レベルから理解までの高次レベルまで、様々な変数が 重なり、ひとつの活動となっており、自己モニターやメタ認知などの高次 認知処理と関連したシステムである可能性を含むものとされる。

本実験で、ターゲット単語を系列再生させる方法で得られた得点に、両 グループで有意差が認められた。先行研究に従えば、上位グループのワー キングメモリが大きく、言語学習に必要不可欠と考えられる高次の認知処 理能力が優れていると考えられるひとつの材料が提供されたと考えても良 いであろう。また、標準グループではターゲット以外の単語を復唱したの が9名、それに対して、上位グループでは3名にとどまった。これは当然 記憶ストラテジーが関わるものの、記憶すべきものを記憶するだけでな く、記憶すべきでないものに対して記憶しないストラテジーを駆使する能 力が必要である。こうした非ターゲット語に対して記憶を活性化させない 能力、すなわち記憶のコントロールが上位グループの方が優れていると示 唆される。

今回のフランス語学習者の学習ストラテジーの調査結果とRSTの結果に は複雑な情報処理能力に関して相関関係があると言えよう。学習ストラテ ジーについては学習者自らが申告したものであるが、RSTは音読試験の一 環であり、形式が異なるものの両者の結果からは、これまでの一般的な語 学教育の中では十分と言えない、メタ認知能力を意識化させる教育が必要 だと考えられる。言語学習に関して、学習内容、学習時間をその場限りで 意識させるだけでなく、連続した自己モニターが重要であり、これを促進 させる事こそが、語学能力の改善につながるようである。

#### N.おわりに

本稿では、習熟度別グループの特質について、RST (リーディングスパ ンテスト)と学習ストラテジーに関わるアンケート調査により検討した。 RST では上位グループの方が系列再生した単語数が多く、先行研究に従え ば、ワーキングメモリが大きい事が認められ、語学学習に欠かす事のでき

ない同時に複雑な情報処理を行う能力が高いことが判明した。また学習ス トラテジーに関するアンケート調査では、上位グループがより多くのスト ラテジーを用いており、とりわけメタ認知ストラテジーに関しては、標準 グループとの間に大きな差が認められた。両結果に基づけば、自己モニ ターや高次認知機能の情報処理に関して、上位グループがより高い能力を 持つ事が推測された。ここでは各グループの特質がこのように明らかに なったが、今後は自己啓発などにより、このようなグループに如何なる変 化が起き、それが学習の改善に如何につながるかが検討課題となる。

## 参照文献

- Cuq, J.P. et Gruca, I.(2003) Cours de didactique du français langue étrangère et seconde. Presses Universitaires de Grenoble
- O'Malley, J. M., et al. (1985) 'Learning strategies used by beginning and intermediate ESL students', Language Learning, 35, 1, 21-46.

Oxford, R.(1990) Language Learning Strategies. Newbury House. 中村圭祐、長谷川富子 (1995)『フランス語をどのように教えるか』駿河台出版社. 苧阪直行 (2000)『脳とワーキングメモリ』京都大学学術出版会.

#### 学習に関するアンケート

#### 氏名

自分の学習法に関して、次の設問に4段階で答えてください。(○をつける)

- 1 記憶すべきことは繰り返し書いて記憶する。
- 当てはまる。だいたい当てはまる。あまり当てはまらない。当てはまらない。 2. 意味をイメージや音と結びつけて記憶する。
- 当てはまる。 だいたい当てはまる。 あまり当てはまらない。 当てはまらない。 3. 単語などの記憶の場合、自然の状況の中で覚える.
- 当てはまる。 だいたい当てはまる。 あまり当てはまらない。 当てはまらない。 4. 学習の目標を明確に持っている.
- 当てはまる。 だいたい当てはまる。 あまり当てはまらない。 当てはまらない。 5. 文法などの学習時、その分析・推論をする.
- 当てはまる。だいたい当てはまる。あまり当てはまらない。当てはまらない。 6. 非言語的な手がかり(身振りなど)を使い、言葉の問題を解決しようとする.
- 当てはまる。 だいたい当てはまる。 あまり当てはまらない。 当てはまらない。 7. 既に学習したことと新しく学習することを結びつける。
- 当てはまる。 だいたい当てはまる。 あまり当てはまらない。 当てはまらない。 8. 話すより聞くことにまず集中する.
- 当てはまる。 だいたい当てはまる。 あまり当てはまらない。 当てはまらない。 9. 学習を順序立てて計画する。
- 当てはまる。 だいたい当てはまる。 あまり当てはまらない。 当てはまらない。 10. 自分が学習できているか客観的に評価する。
- 当てはまる。だいたい当てはまる。あまり当てはまらない。当てはまらない。 11. 自分の不安を軽くするためにリラックスするようにしている.
- 当てはまる。 だいたい当てはまる。 あまり当てはまらない。 当てはまらない。 12. 自分の感情をよく把握するようにしている。
- 当てはまる。 だいたい当てはまる。 あまり当てはまらない。 当てはまらない。 13. わからないところは質問をよくする。
	- 当てはまる。だいたい当てはまる。あまり当てはまらない。当てはまらない。

14. 友人や他の学習者と協力して学習する.

当てはまる。 だいたい当てはまる。 あまり当てはまらない。 当てはまらない。 15. フランス語圏の人のことを感情的に理解する.

当てはまる。 だいたい当てはまる。 あまり当てはまらない。 当てはまらない。